## Package 'phenolocrop'

July 13, 2023

Type Package

Title Time-Series Models to the Crop Phenology

Version 0.0.2

Maintainer Shoji Taniguchi <taniguchis532@affrc.go.jp>

Description Fit a time-series model

to a crop phenology data, such as time-series rice canopy height. This package returns the model parameters as the summary statistics of crop phenology, and these parameters will be useful to characterize the growth pattern of each cultivar and predict manually-measured traits, such as days to heading and biomass. Please see Taniguchi et al. (2022) [<doi:10.3389/fpls.2022.998803>](https://doi.org/10.3389/fpls.2022.998803) for detail. This package has been designed for scientific use. Use for commercial purposes shall not be allowed.

Imports purrr

**Suggests** dplyr, knitr, test that  $(>= 3.0.0)$ 

License CC BY-NC 4.0

Encoding UTF-8

LazyData true

RoxygenNote 7.2.1

**Depends** R  $(>= 4.2.0)$ 

Config/testthat/edition 3

VignetteBuilder knitr

NeedsCompilation no

Author Shoji Taniguchi [aut, cre],

The National Agriculture and Food Research Organization (NARO) [cph]

Repository CRAN

Date/Publication 2023-07-13 14:00:02 UTC

### R topics documented:

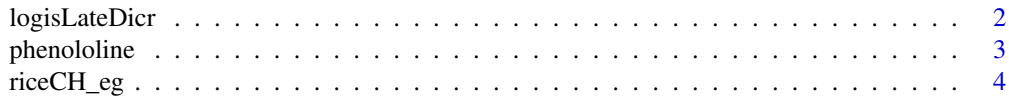

#### <span id="page-1-0"></span>**Index** [5](#page-4-0). The second state of the second state of the second state of the second state of the second state of the second state of the second state of the second state of the second state of the second state of the second

#### Description

Apply a time-series model, three-parameter logistic with the decrease in the late growth phase, to the time-series trait data. This function was originally developed for the time-series data of rice canopy height. Fitting the time-series model is done by the "two-step procedure". For more information, see Taniguchi et al. (2022).

#### Usage

```
logisLateDicr(
  dat,
  x,
  y,
  returnModels = FALSE,
  start = c(d0 = 50, r = 0.05, a = 1e-04),
  upper = c(d0 = 200, r = Inf, a = 1),
  lower = c(d0 = 0, r = 0, a = 0))
```
#### Arguments

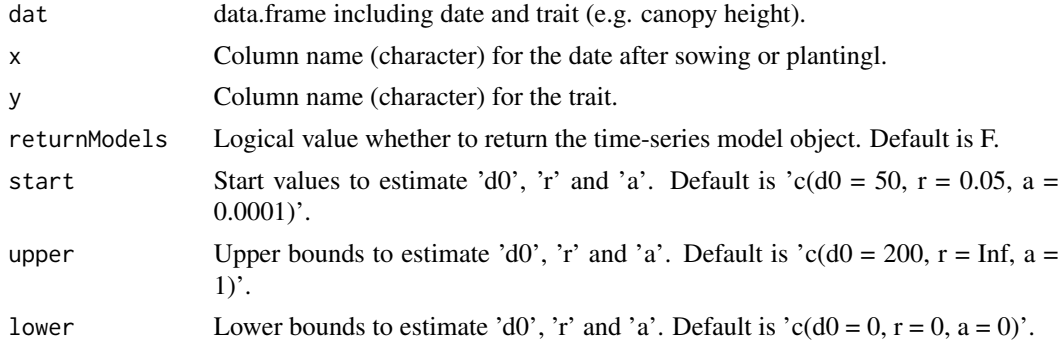

#### Value

logisLateDicr function returns the vector of estimated parameter values. If returnModels = TRUE, this function also returns the cubic polynomial regression object and logistic with the decrease in the late growth phase regression object.

#### References

S. Taniguchi et al., (2022) Prediction of heading date, culm length, and biomass from canopyheight-related parameters derived from time-series UAV observations of rice. Frontiers in Plant Science, 13:998803.

#### <span id="page-2-0"></span>phenololine 3

#### Examples

```
library(phenolocrop)
riceCH_eg |>
  logisLateDicr("x", "height")
```
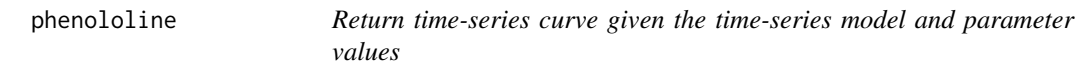

#### Description

phenololine function returns the predicted values given the model name and model parameters.

#### Usage

```
phenololine(param, x, method)
```
#### Arguments

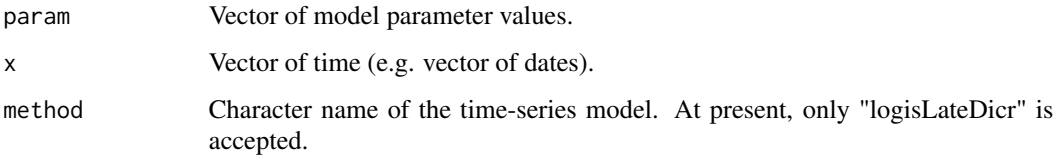

#### Details

If method = "logisLateDicr", param should be the vector of  $c(K, d0, r, a, d1)$ .

#### Value

phenololine function returns the trait values given x.

#### Examples

```
library(phenolocrop)
y <- riceCH_eg |>
  logisLateDicr("x", "height") |>
  phenololine(x = 1:160, method = "logisLateDicr")
plot(1:160, y, type = "l")
```
<span id="page-3-0"></span>

#### Description

This data was a simulated rice CH data to show the usage of this package.

#### Usage

riceCH\_eg

#### Format

date Date of observation height CH id Cultivar ID x Dayes after sowing

# <span id="page-4-0"></span>Index

∗ datasets

riceCH\_eg, [4](#page-3-0)

logisLateDicr, [2](#page-1-0)

phenololine, [3](#page-2-0)

riceCH\_eg, [4](#page-3-0)